## Indice

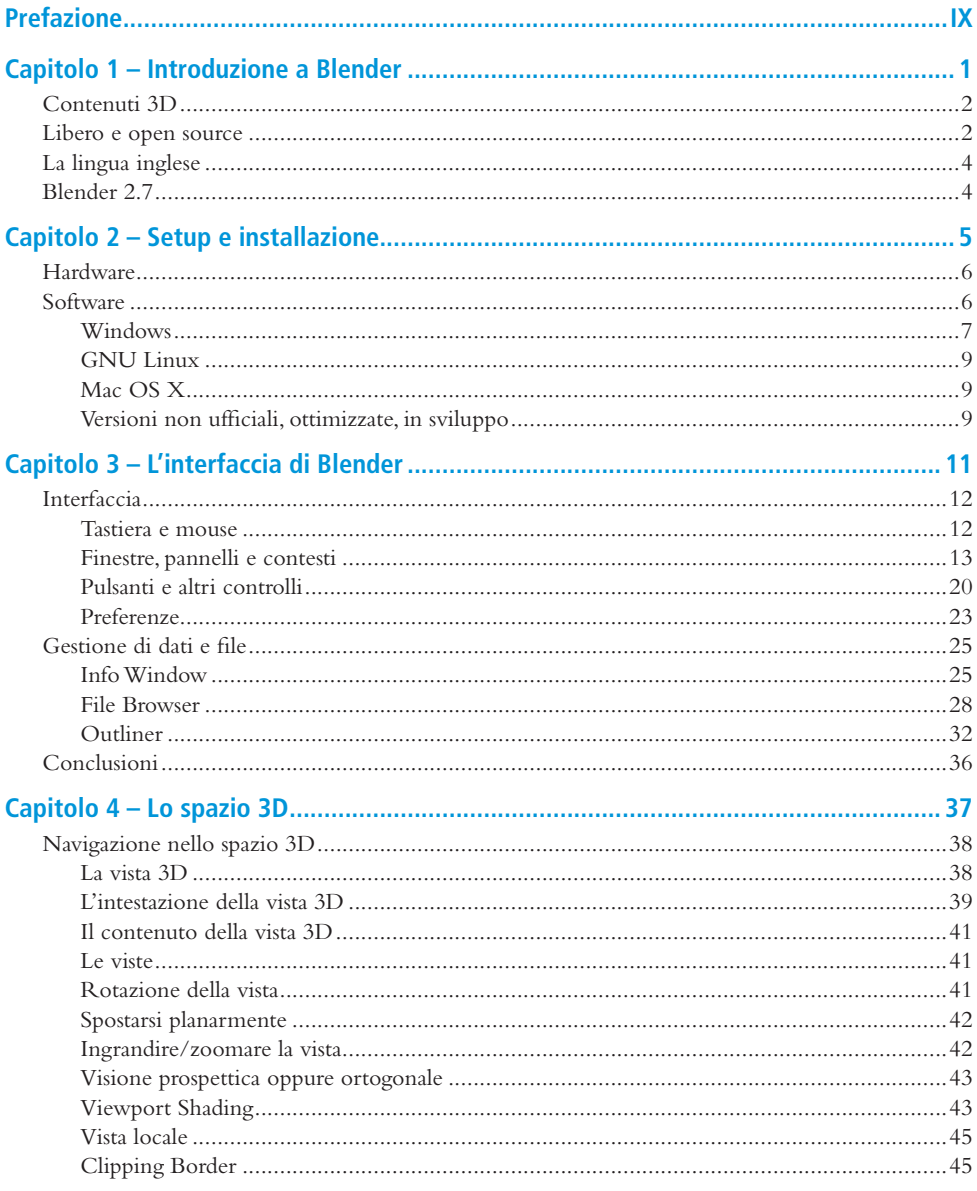

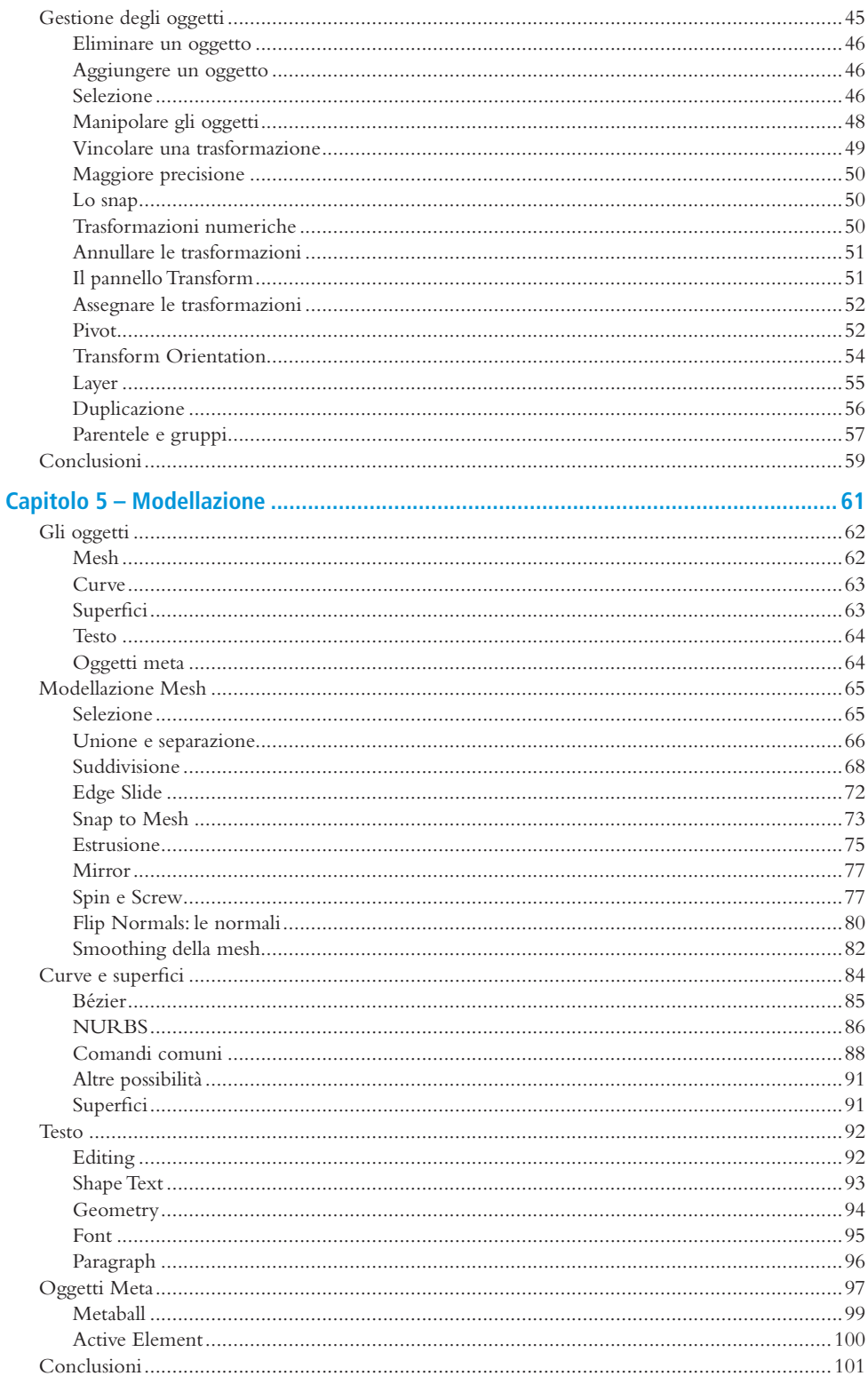

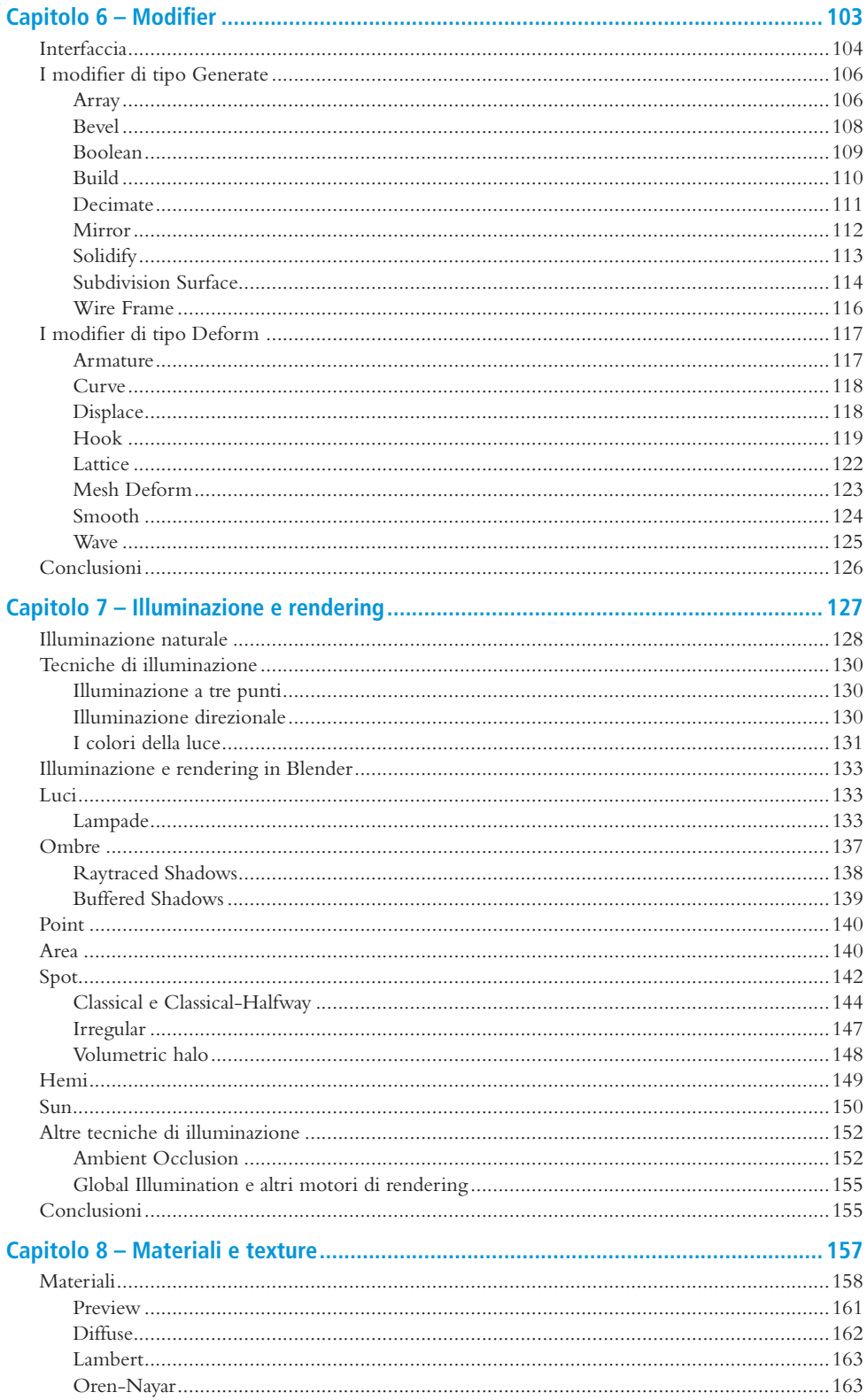

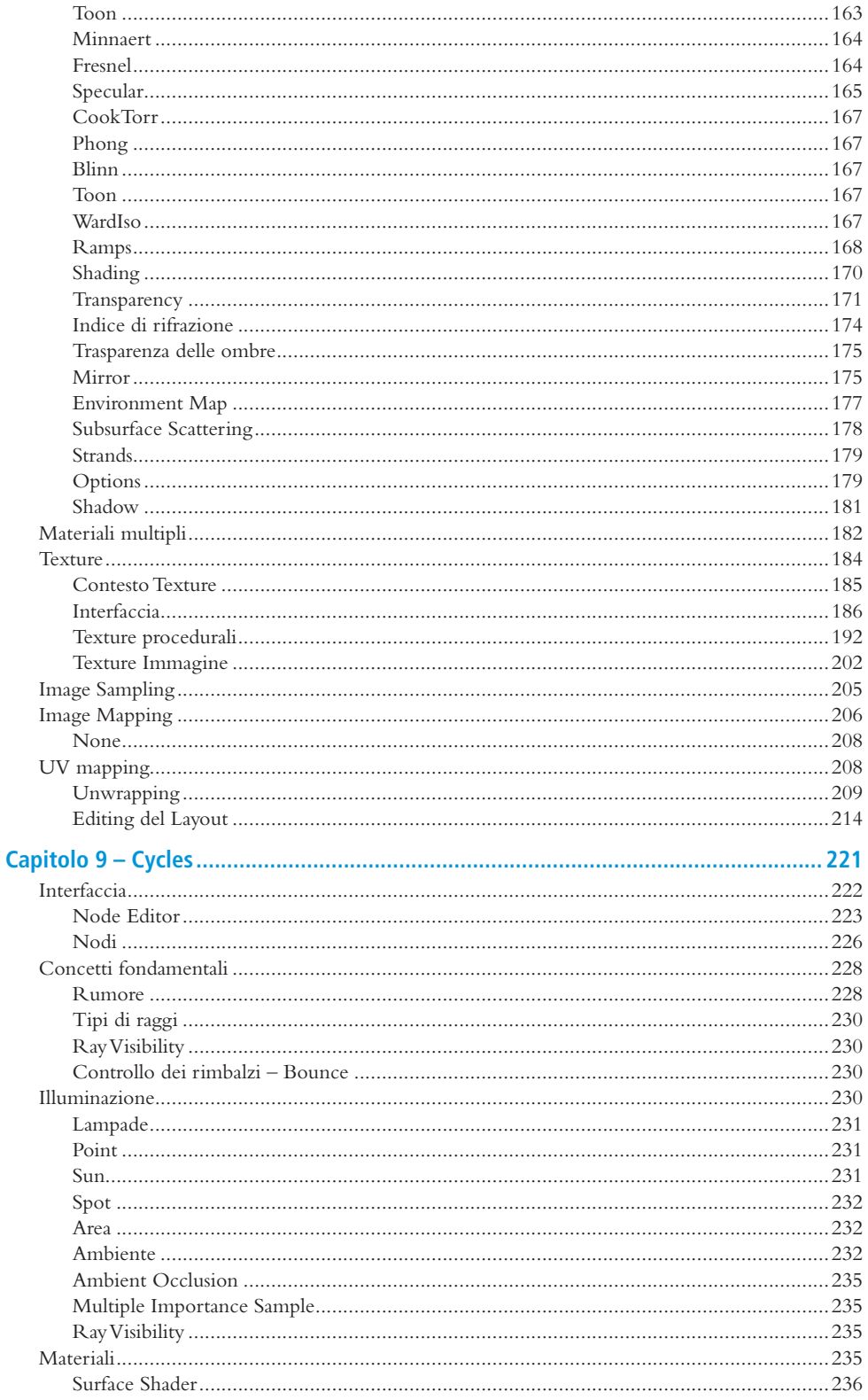

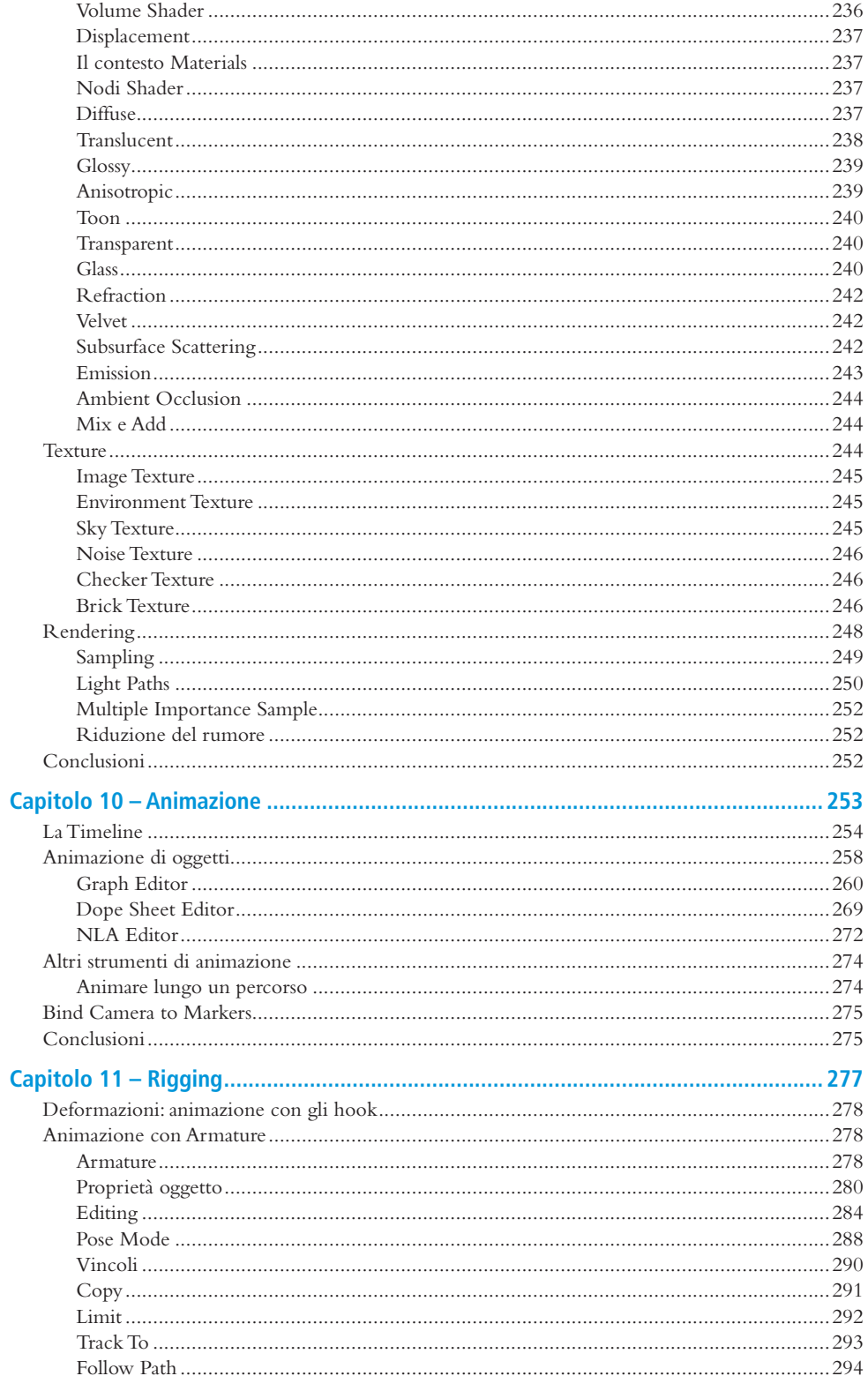

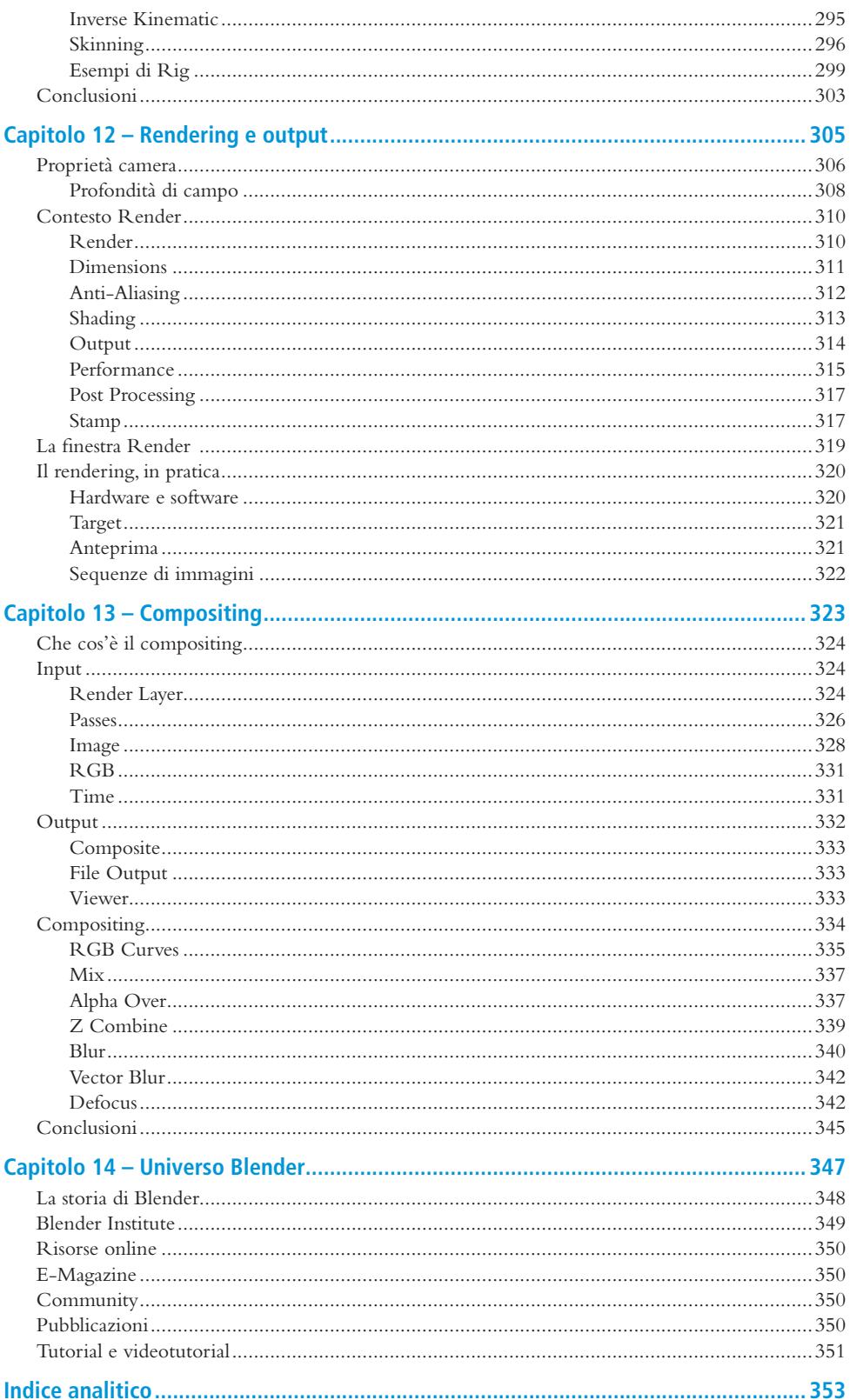